Корреляция осей синфазности ОГ в

Имя Раенорта должно совпадать с именем  $1)$  $\mathsf{IP}$ 

2) В Наспортуем участки ПР из фад В (SS) емя в мс) и ПК наблюдений - в cepertying (m)

3) В fines через pikc коррелируем все оси синфазности (с учетом моделирования)

Save, start<br>4) Через horzn трансформируем

прокоррелированные оси синфазности в линии горизонтов (используем write, save)<br>5) Через utilities horizon

- prosessing - import V (скоростной закон паспорта после ПАК, это

VOLT)

Для каждого горизонта для времени

- file – print to file (сохраняем файл с t)<br>6) Сформированные файлы содержат времена ОГ относительно УП и **VOLT** 

(надо пересчитать в глубину от уровня приведения)

7) Формируем глубинный

разрез

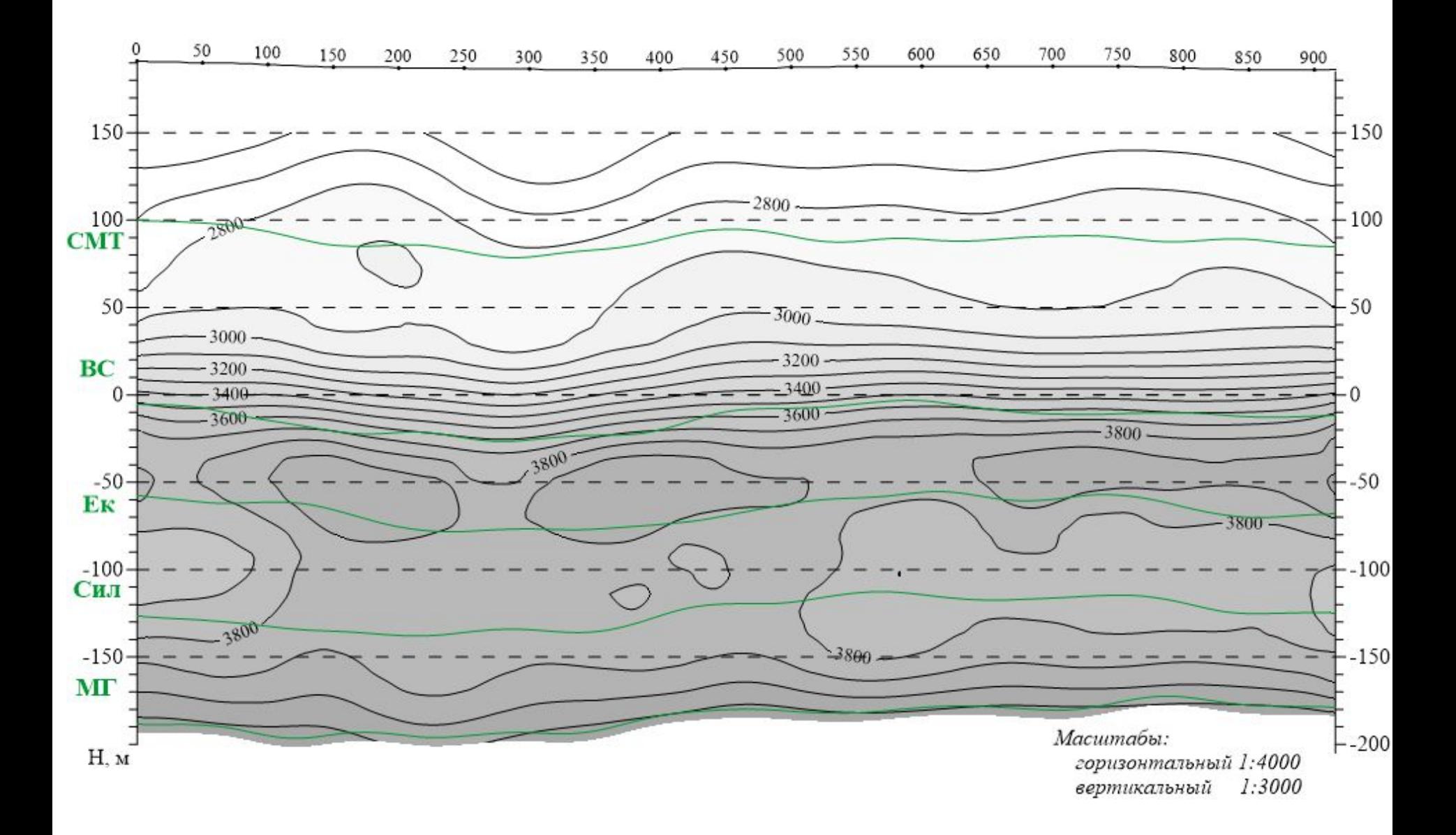

что

```
надо
1) Теория – что это? Для чего
используется?
```
2) По каким принципам проводили корреляцию.

Что учитывали

3) В какой программе работали. Основные этапы

4) Сам разрез и его описание (что видите интерпретация)